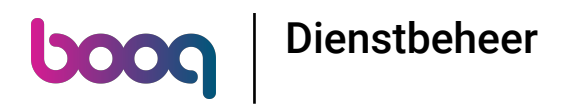

## Klik op het menupictogram.  $\odot$

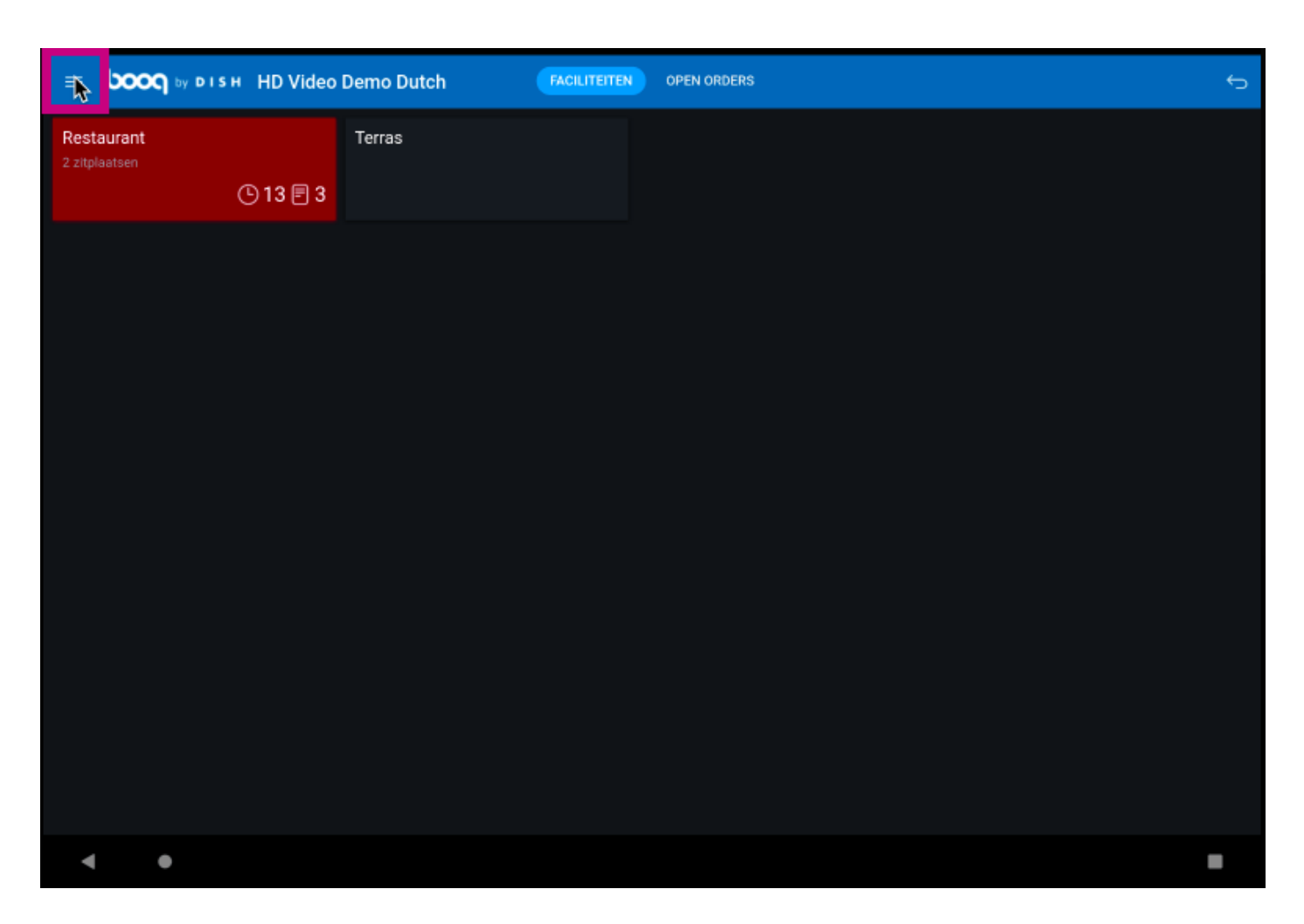

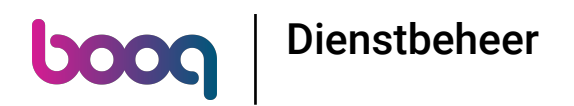

## Klik op Dienstbeheer.  $\odot$

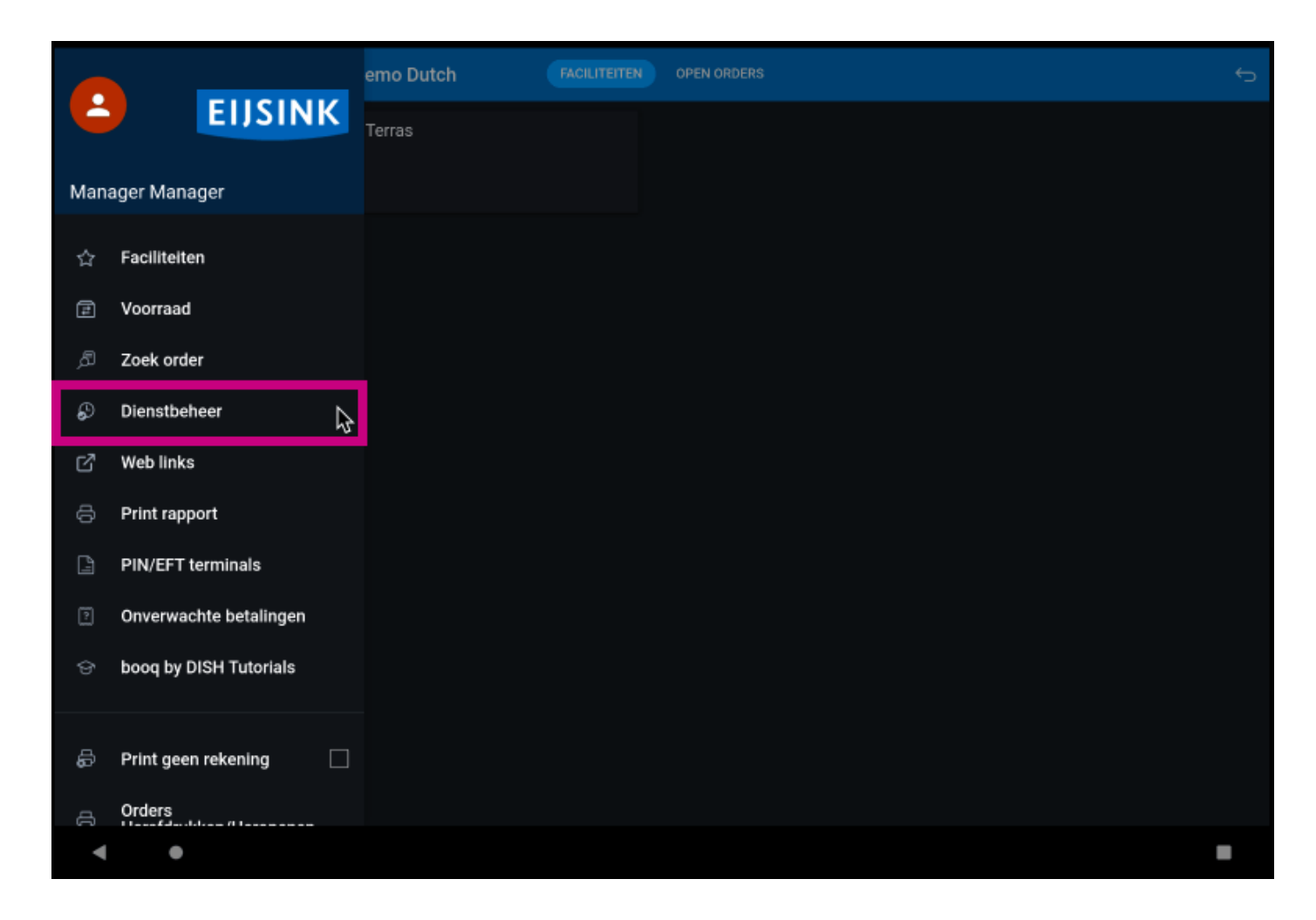

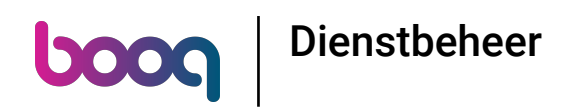

Elke dienst heeft een lade en een werknemer aangesloten. Op een lade kunnen meerdere werknemers  $(i)$ aansluiten. Opmerking: als je de lade wilt tellen, kun je de geldlade sluiten, als deze wordt geweigerd begint hij weer van voren af aan.

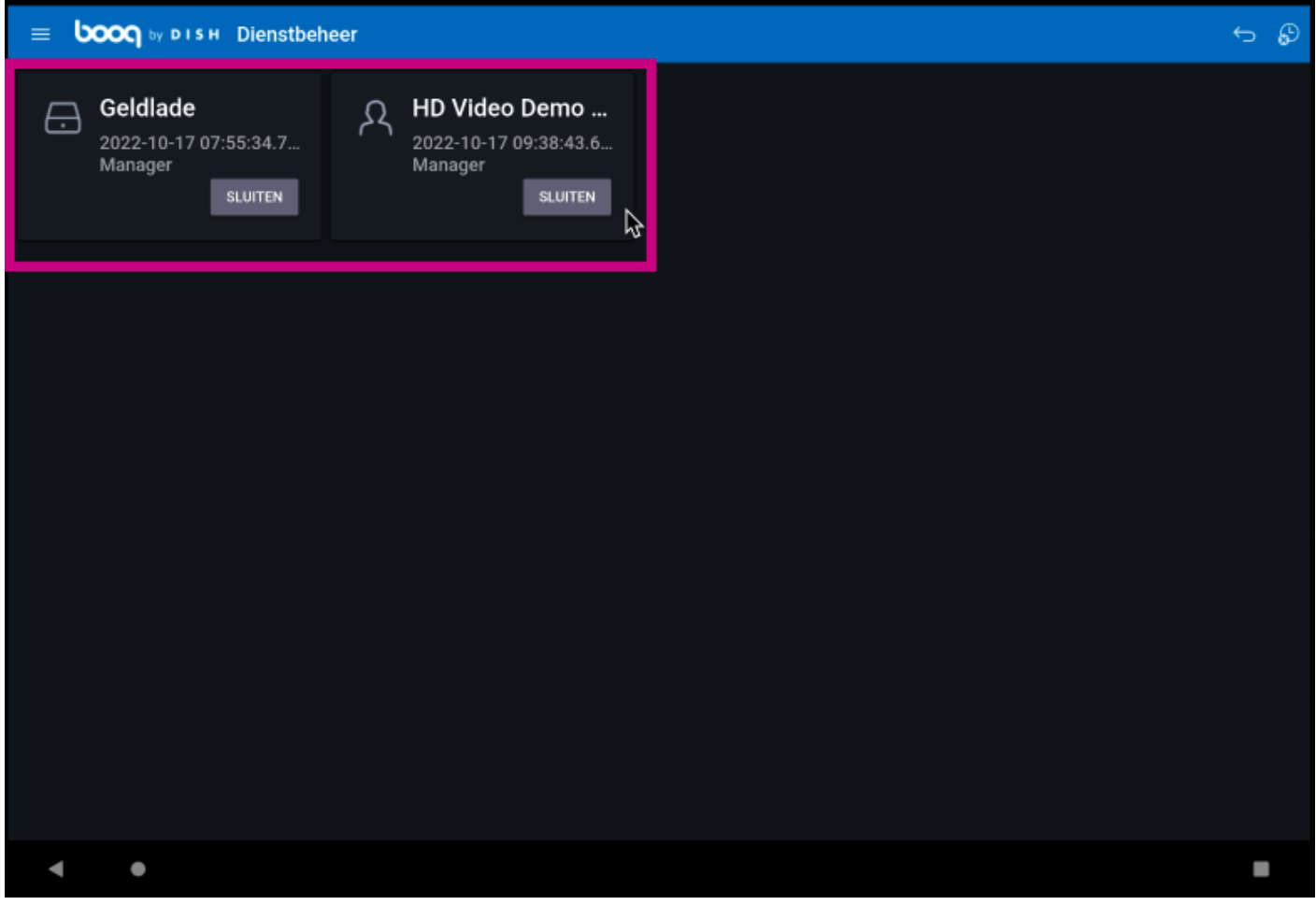

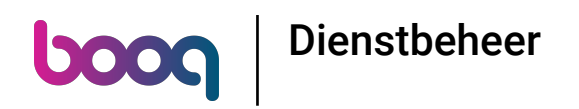

Om een gebruiker uit te loggen, klik je op SLUITEN.  $\odot$ 

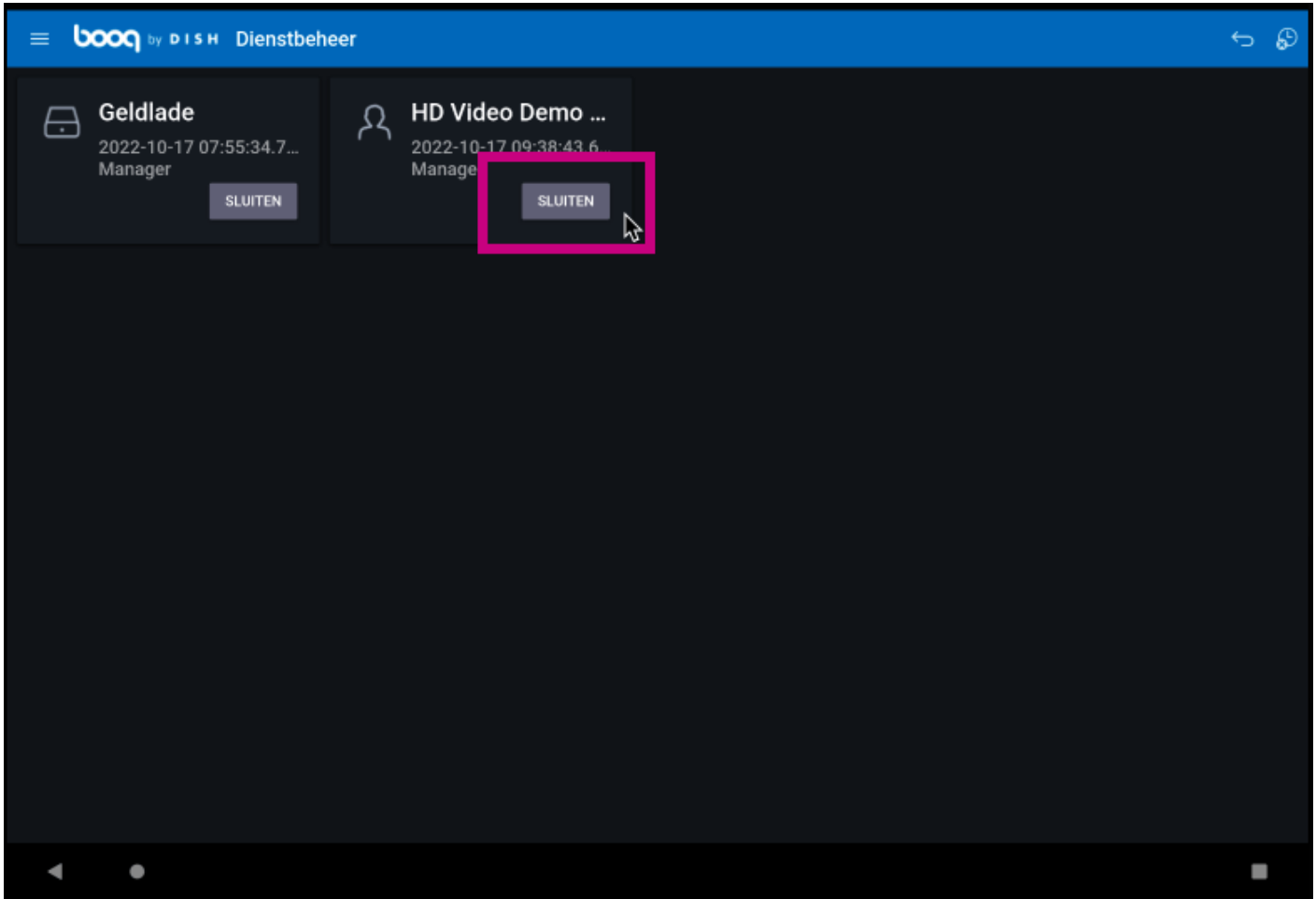

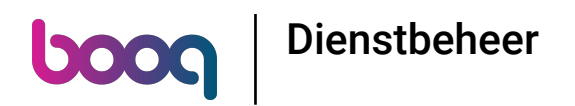

## Dat is het. Je bent klaar.  $\odot$

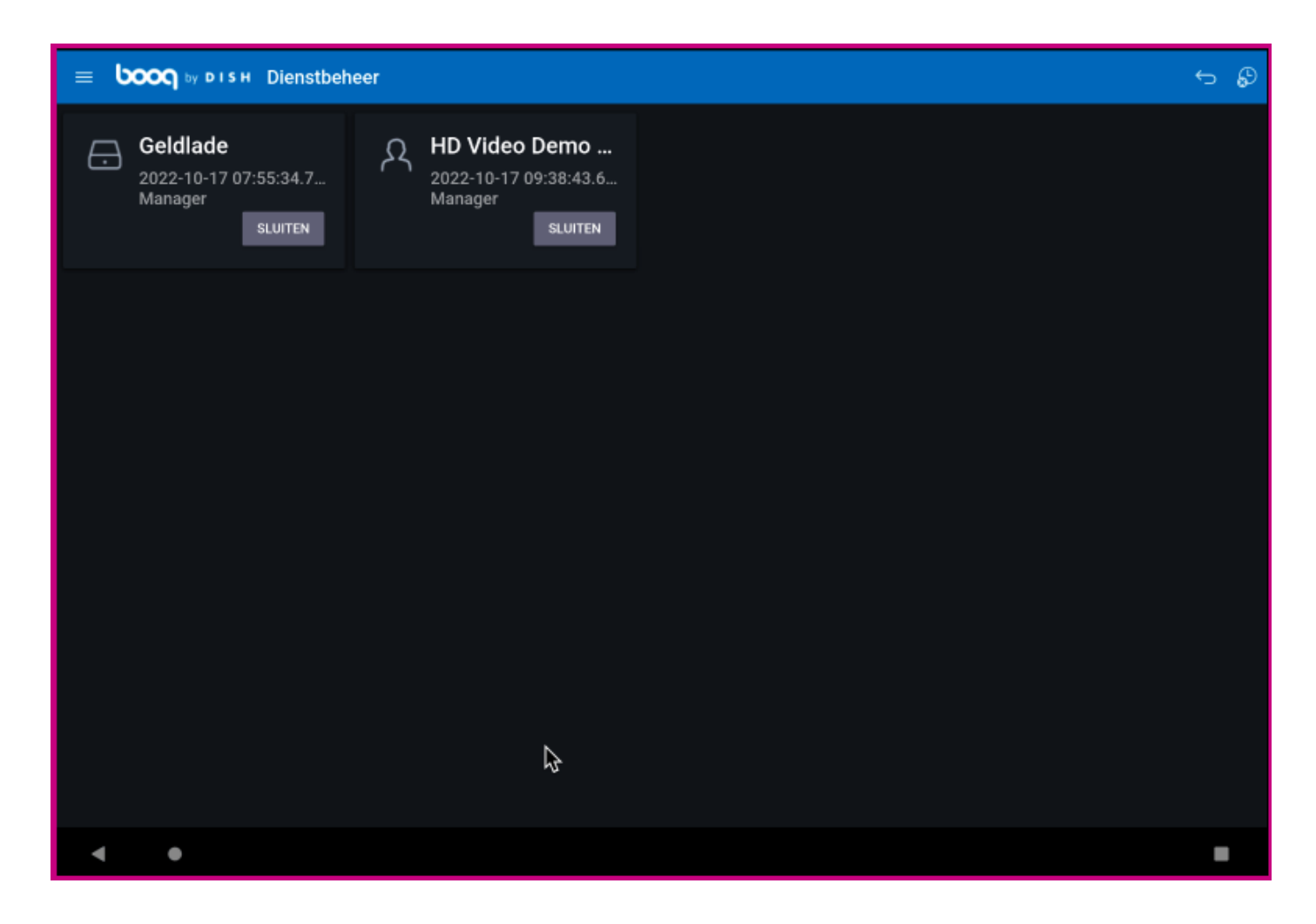

Dienstbeheer

**boog** 

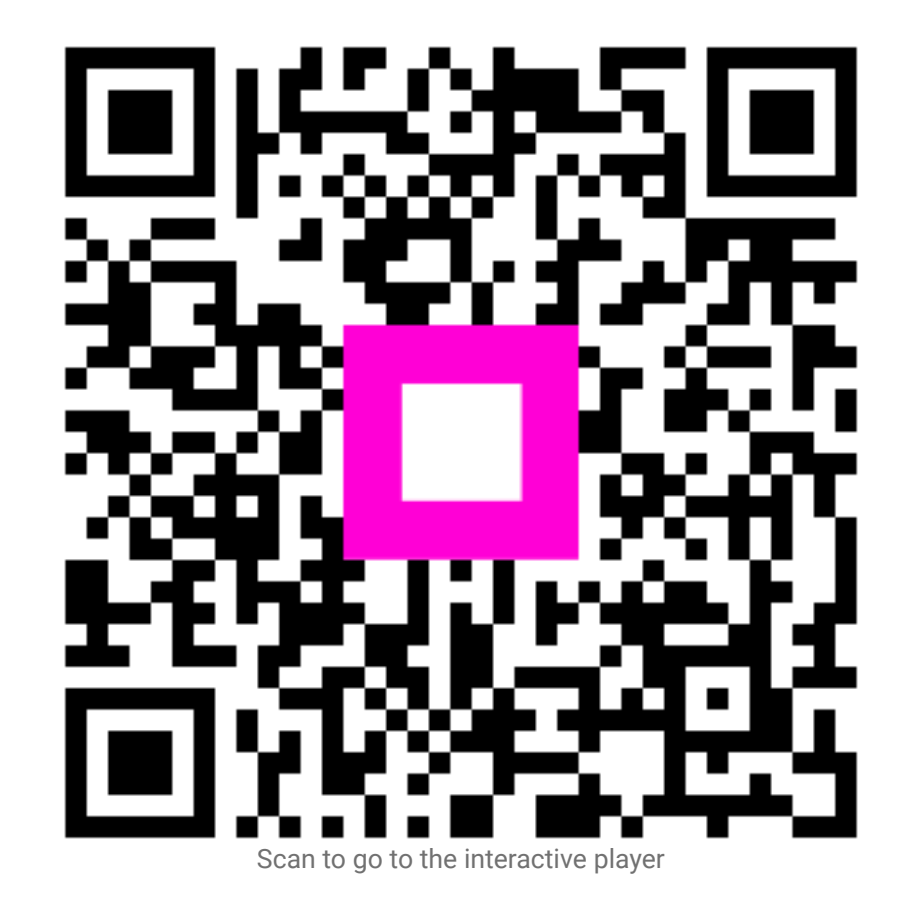